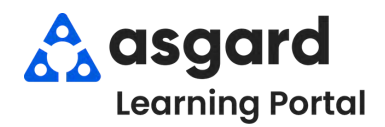

## **AsgardMobile Filtros para Mis Órdenes de Trabajo (ING)**

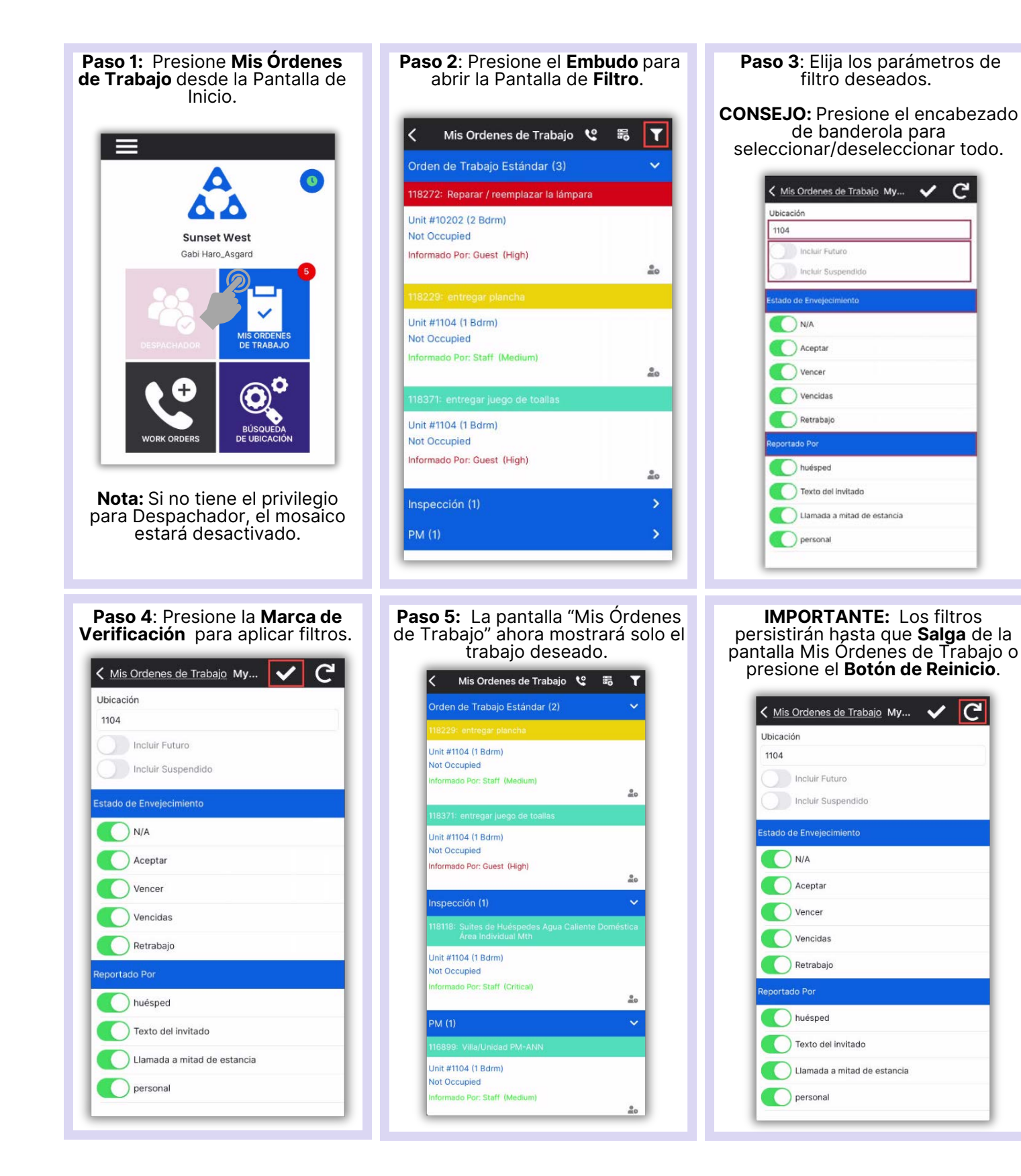